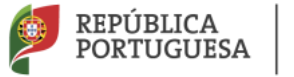

**AGRUPAMENTO DE ESCOLAS JOSÉ ESTÊVÃO**

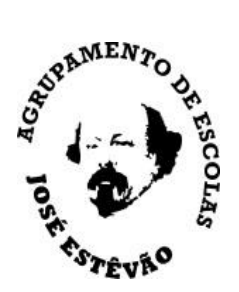

## BALCÃO ONLINE

## SERVIÇOS ADMINISTRATIVOS DO AEJE

O Balcão online do AEJE baseia-se na tecnologia Skype para empresas.

Para aceder ao balcão deverá utilizar os browsers Edge ou Chrome. Após clicar na ligação [Aceder ao Balcão](https://meet.lync.com/aeje-pt/geral/V5T5J5GQ) aparecerá

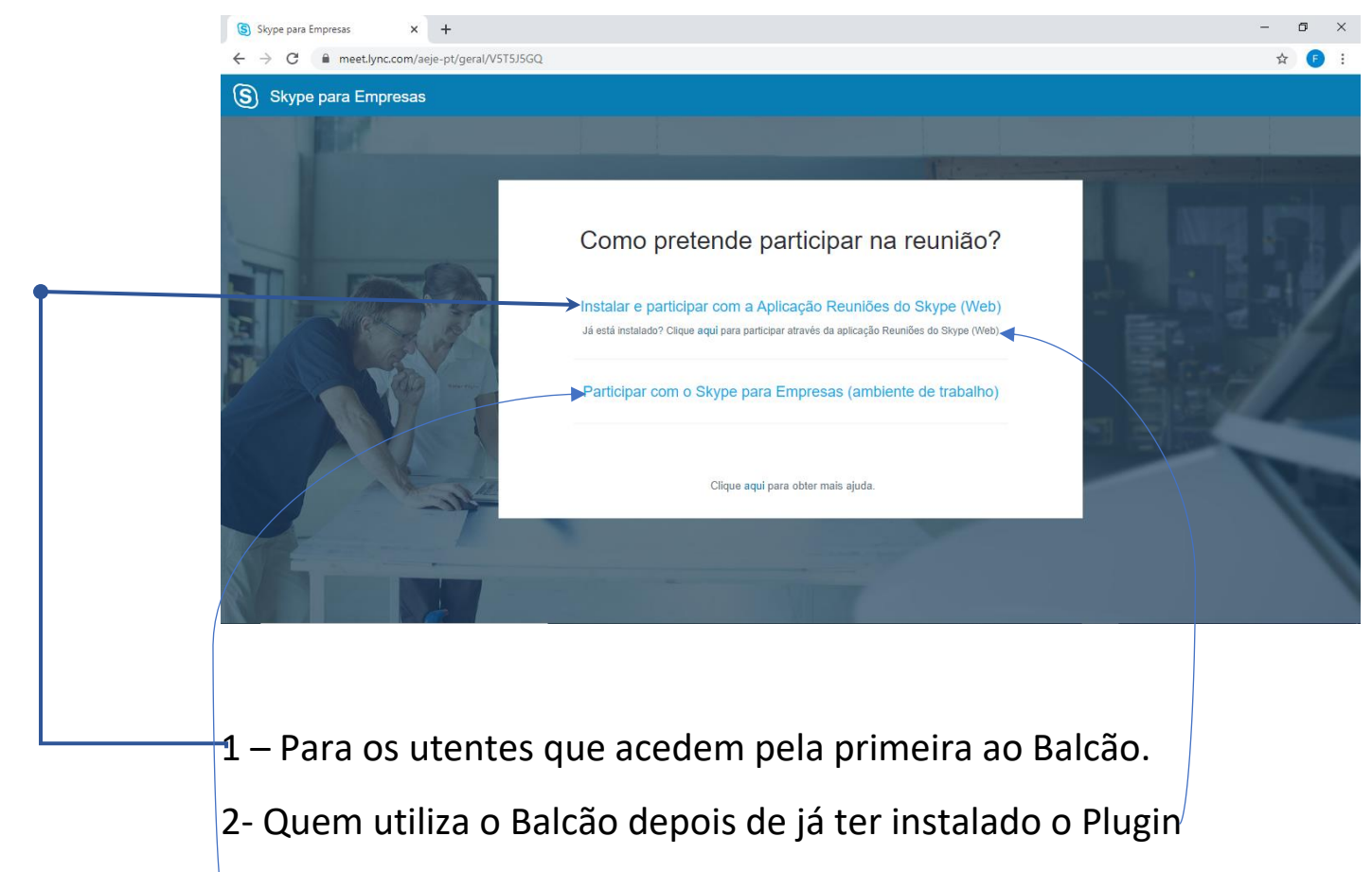

3- Utilizadores têm o Skype para Empresas instalado no Computador.

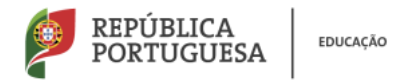

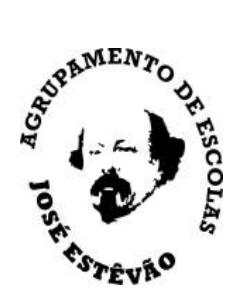

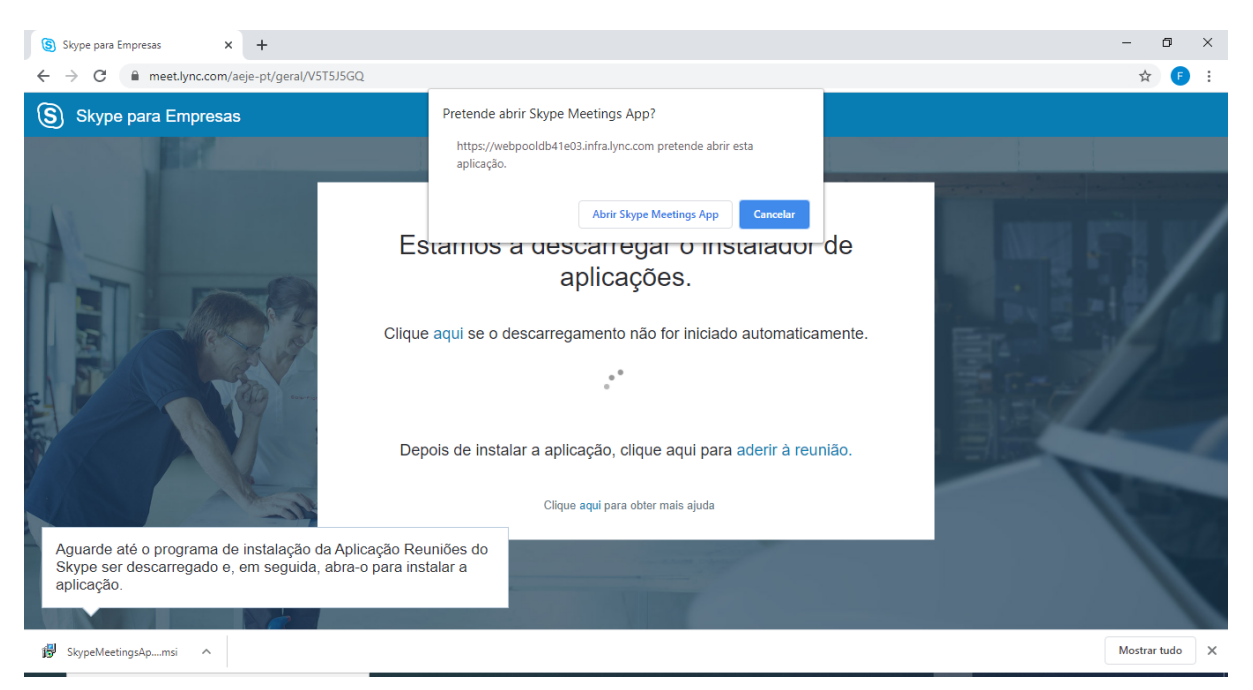

Após executar o ficheiro que fez o download a sua entrada para a secretaria fica disponível, devendo colocar o seu Nome e seu número de telefone,

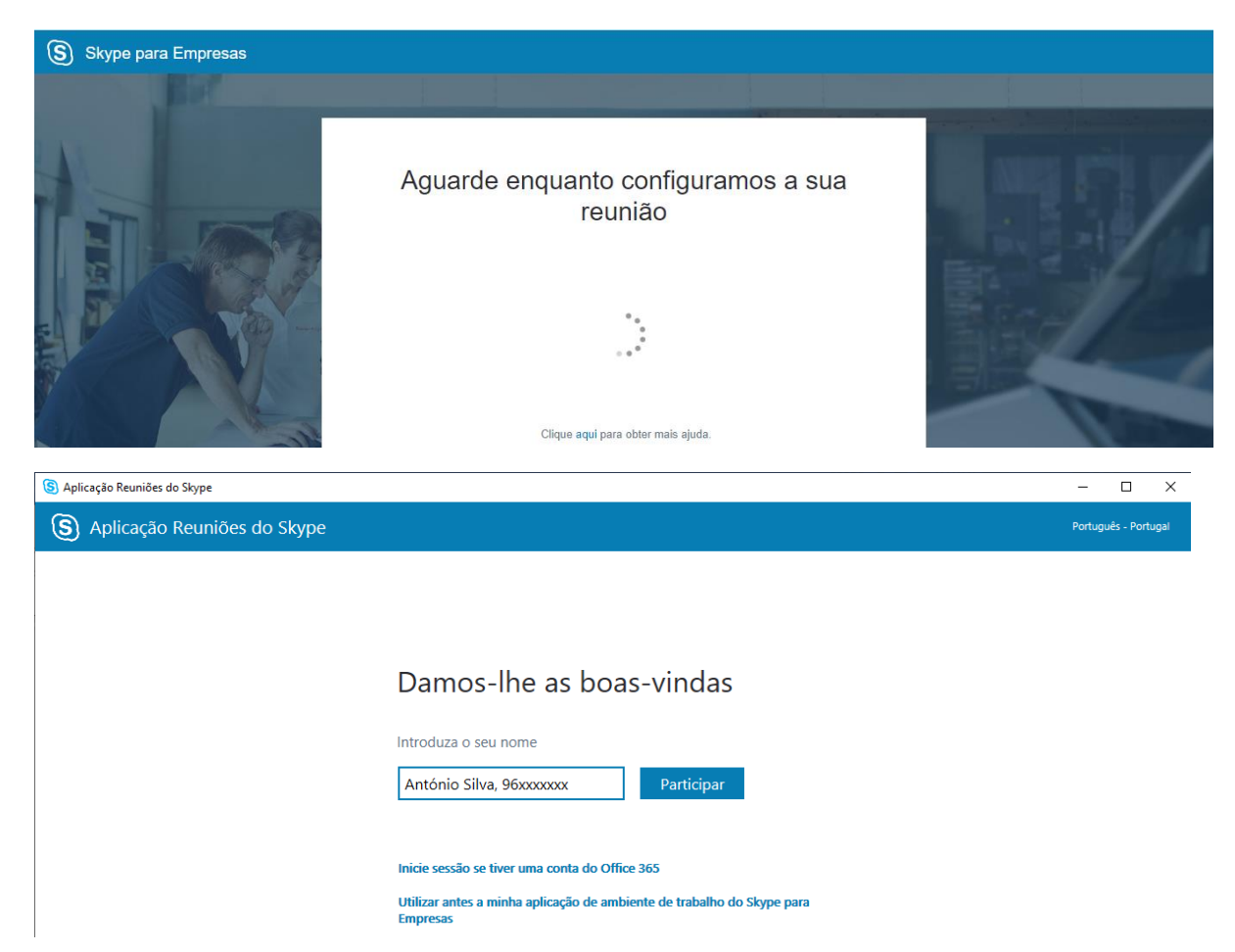

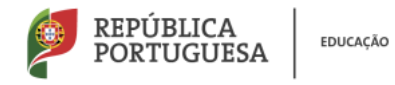

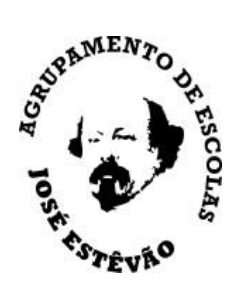

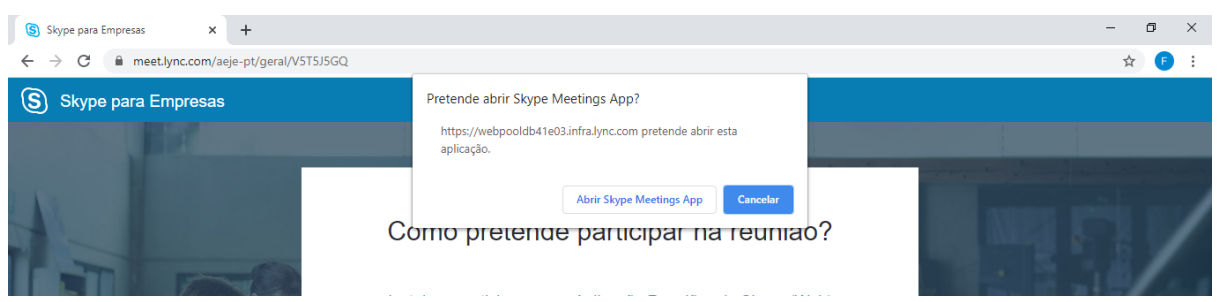

Após clicar em participar poderá ter de selecionar Abrir Skype Meetings App.

Quando estiver na Sala ou (Sala de Espera) deverá aguardar que um Assistente Técnico da Secretaria o Contacte.

Outras Possibilidades para Contacto:

- **Exames:** 93 803 7998
- **Geral (telef1):** 93 803 8410
- **Geral: (telef2):** 93 803 6783

Ligações de Ajuda para o Balcão Virtual:

<https://www.youtube.com/watch?v=fbVjtFmG13c>

[https://support.office.com/pt-br/article/ingressar-em-uma-reuni%C3%A3o-do](https://support.office.com/pt-br/article/ingressar-em-uma-reuni%C3%A3o-do-skype-com-o-aplicativo-reuni%C3%B5es-do-skype-skype-for-business-web-app-4828ad18-ed21-422a-a870-94d676d4b72a#Version=Skype-for-Business-Web-App)[skype-com-o-aplicativo-reuni%C3%B5es-do-skype-skype-for-business-web-app-4828ad18](https://support.office.com/pt-br/article/ingressar-em-uma-reuni%C3%A3o-do-skype-com-o-aplicativo-reuni%C3%B5es-do-skype-skype-for-business-web-app-4828ad18-ed21-422a-a870-94d676d4b72a#Version=Skype-for-Business-Web-App) [ed21-422a-a870-94d676d4b72a#Version=Skype-for-Business-Web-App](https://support.office.com/pt-br/article/ingressar-em-uma-reuni%C3%A3o-do-skype-com-o-aplicativo-reuni%C3%B5es-do-skype-skype-for-business-web-app-4828ad18-ed21-422a-a870-94d676d4b72a#Version=Skype-for-Business-Web-App)

[https://support.office.com/pt-pt/article/problemas-ao-instalar-o-plug-in-da](https://support.office.com/pt-pt/article/problemas-ao-instalar-o-plug-in-da-aplica%C3%A7%C3%A3o-web-do-skype-para-empresas-958fc5f1-2d6f-42e3-815d-a9516c591274)[aplica%C3%A7%C3%A3o-web-do-skype-para-empresas-958fc5f1-2d6f-42e3-815d](https://support.office.com/pt-pt/article/problemas-ao-instalar-o-plug-in-da-aplica%C3%A7%C3%A3o-web-do-skype-para-empresas-958fc5f1-2d6f-42e3-815d-a9516c591274)[a9516c591274](https://support.office.com/pt-pt/article/problemas-ao-instalar-o-plug-in-da-aplica%C3%A7%C3%A3o-web-do-skype-para-empresas-958fc5f1-2d6f-42e3-815d-a9516c591274)